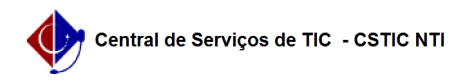

## [como fazer] Como alterar o preço de compra de um material? 03/07/2024 06:39:46

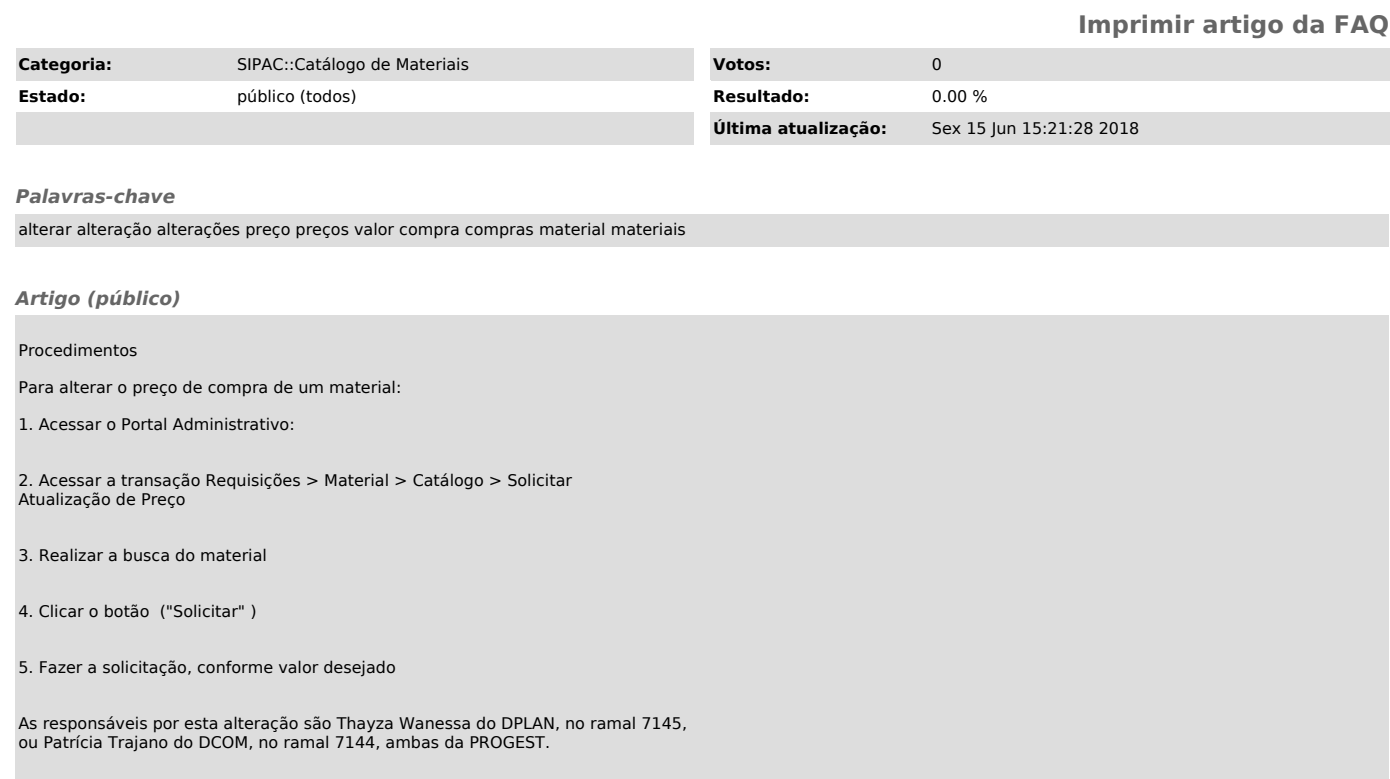